# **Astra preprocessor**

In principle it is possible to simulate <sup>a</sup> complete bunch compression system with cavities, coupler kicks, bunch compressors,wakes and CSR effects in Astra.

But not in a single run!

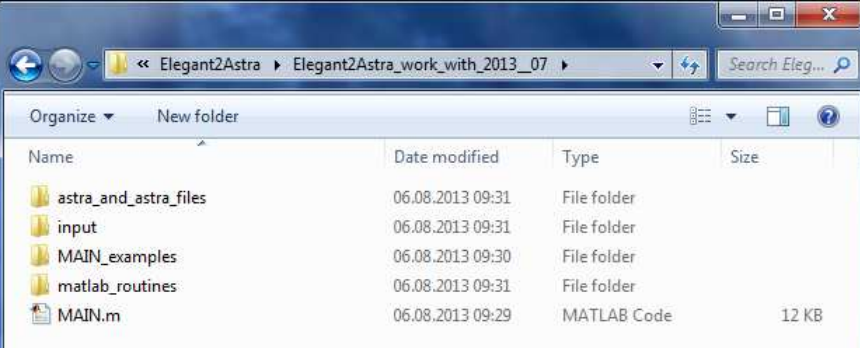

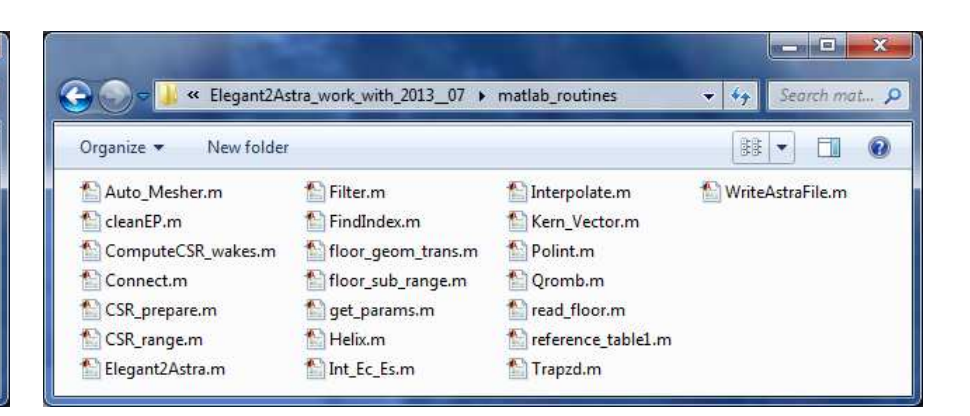

« Elegant2Astra\_work\_with\_2013\_07 > input

 $\bullet$ 

 $10 -$ 

 $11$   $\sim$ 

 $12 -$ 

 $13 -$ 

 $14 -$ 

 $15 16 -$ 

17

 $for$   $Astra(1) = 'TEST.in'$ ;

for Astra{7}='ASTRA WORK';

 $for$  Astra{4}=true;

for  $Astra{5}=0.5$ ;

for\_Astra{2}='input\astra\_template.in';

for Astra(3)=false; \$ auto phasing flag

% auto energy flag

for Astra(6)='astra and astra files'; % directory with astra and field files

\$ bending magnet width

% work directory, for astra run in pre

 $\mathbf{r}$ 

Ln 1 Col 1 OVR

 $\blacksquare$   $\blacksquare$   $\blacksquare$   $\blacksquare$   $\blacksquare$ 

Search input P

 $\mathbf{v}$   $\mathbf{t}$ 

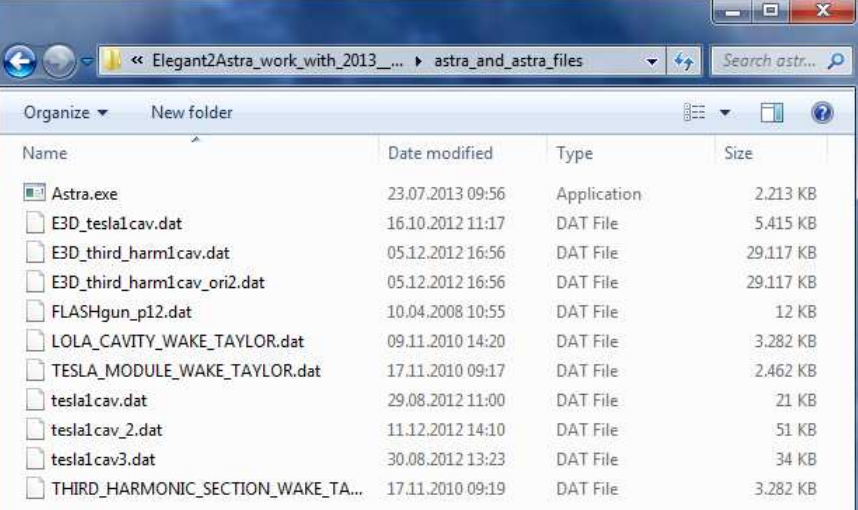

## Astra executable and input

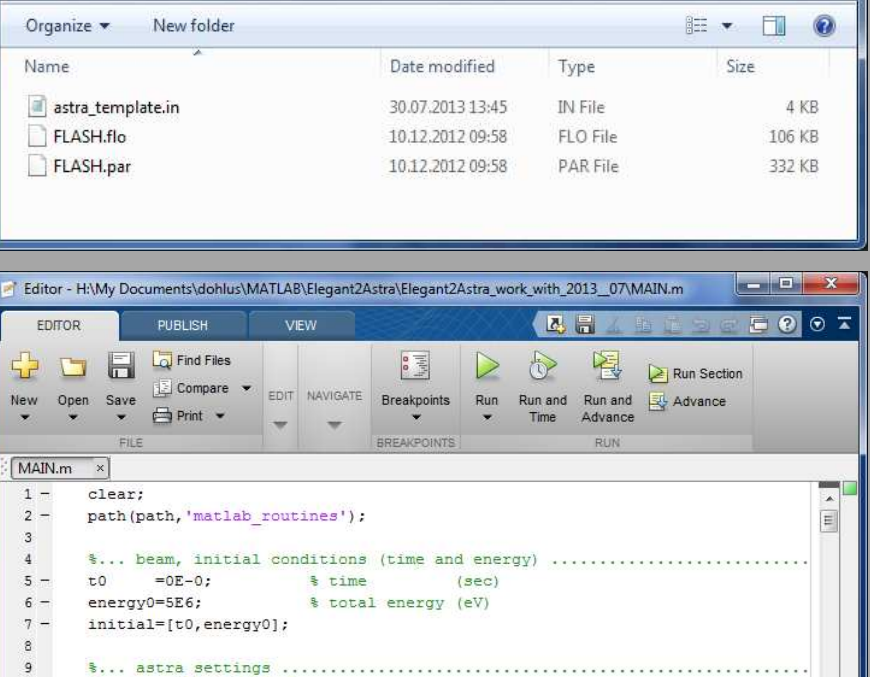

# required: sddsload

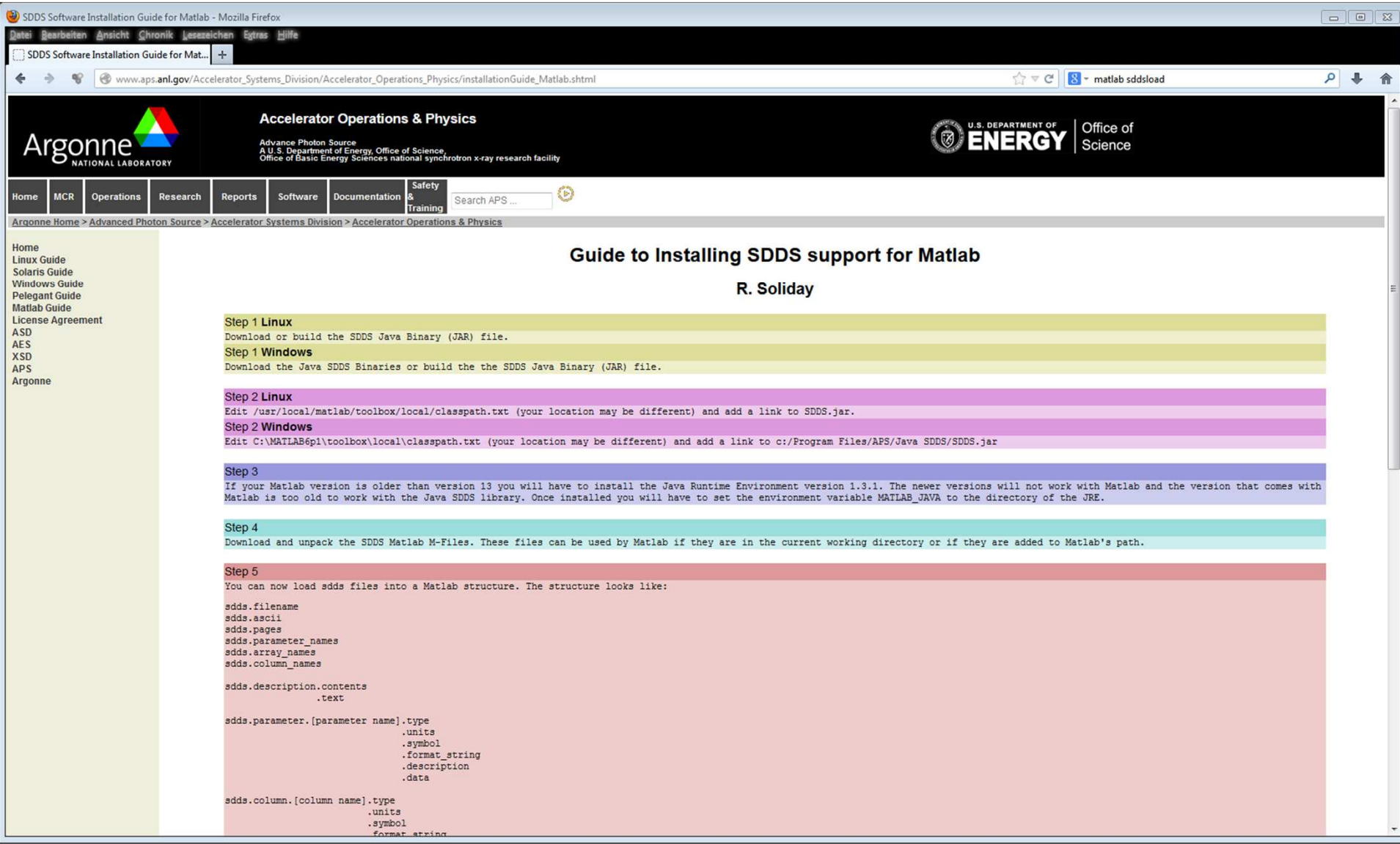

## run MAIN.m

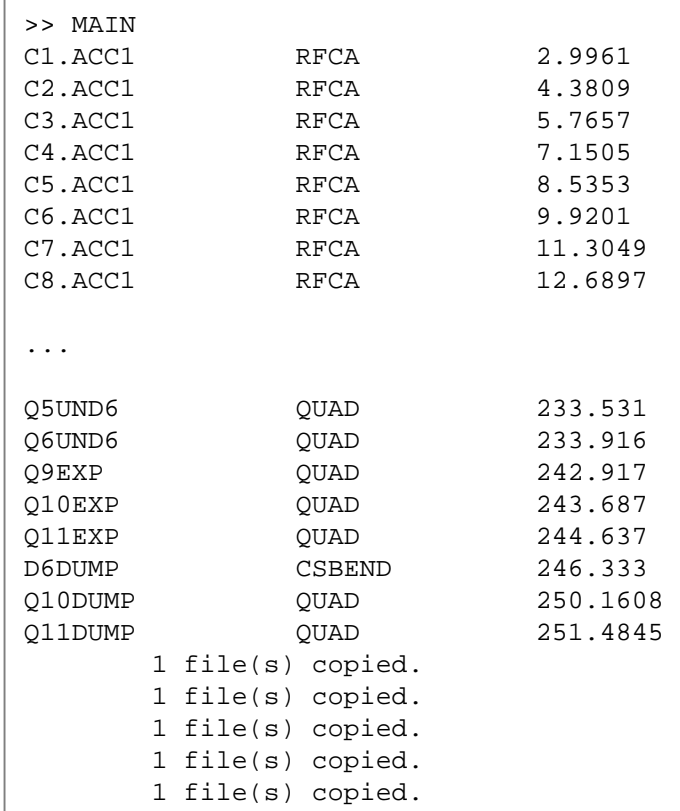

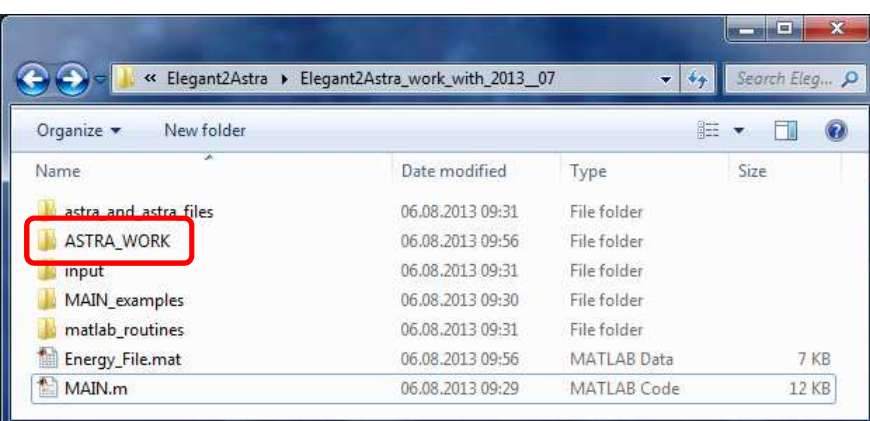

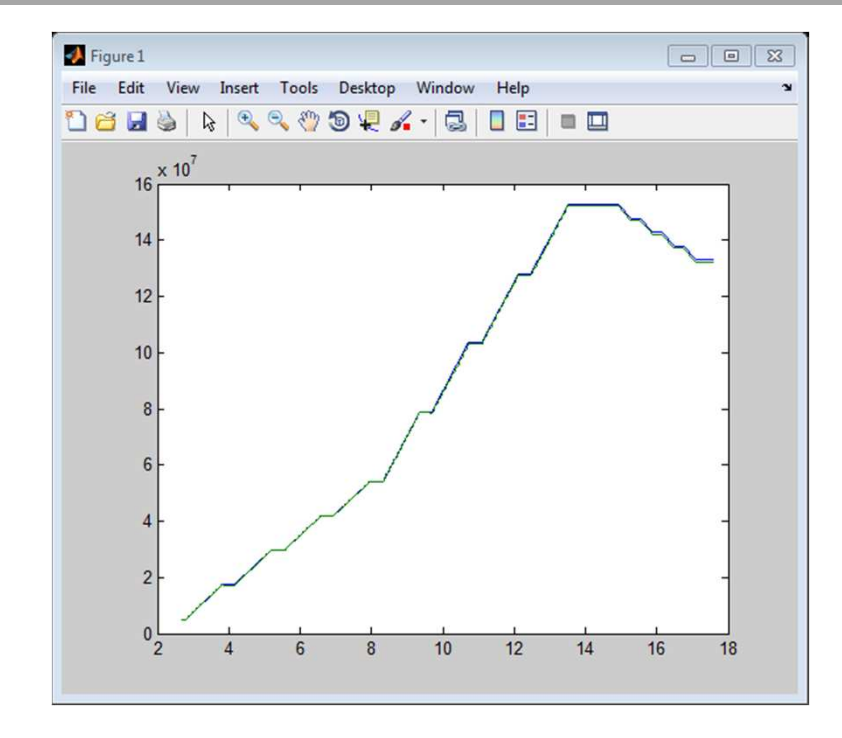

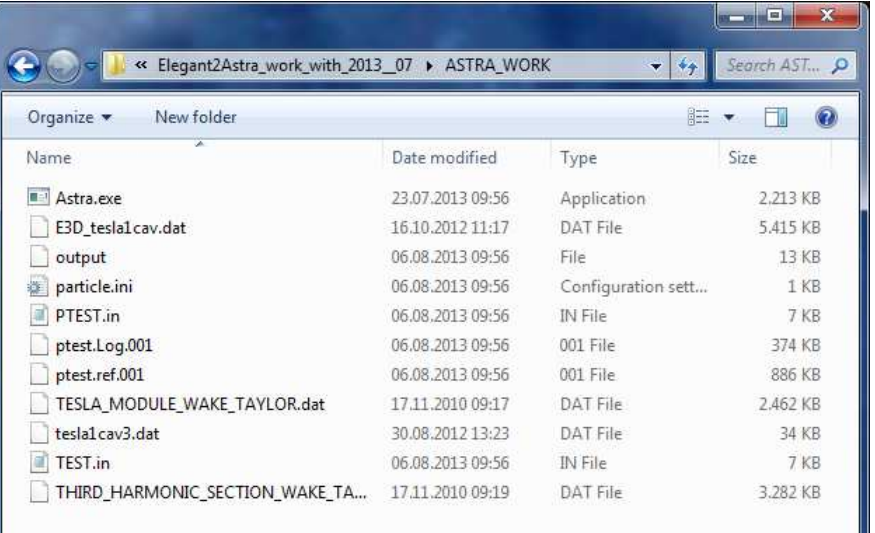

copy your particle distribution into ASTRA\_WORKnames "ASTRA\_WORK", "particles.ini" are defined in MAIN.m

if required: copy CSR-wakefiles into ASTRA\_WORKsee "calculation with CSR wakes"

run Astra with "TEST.in"name="TEST.in" is defined in MAIN.m

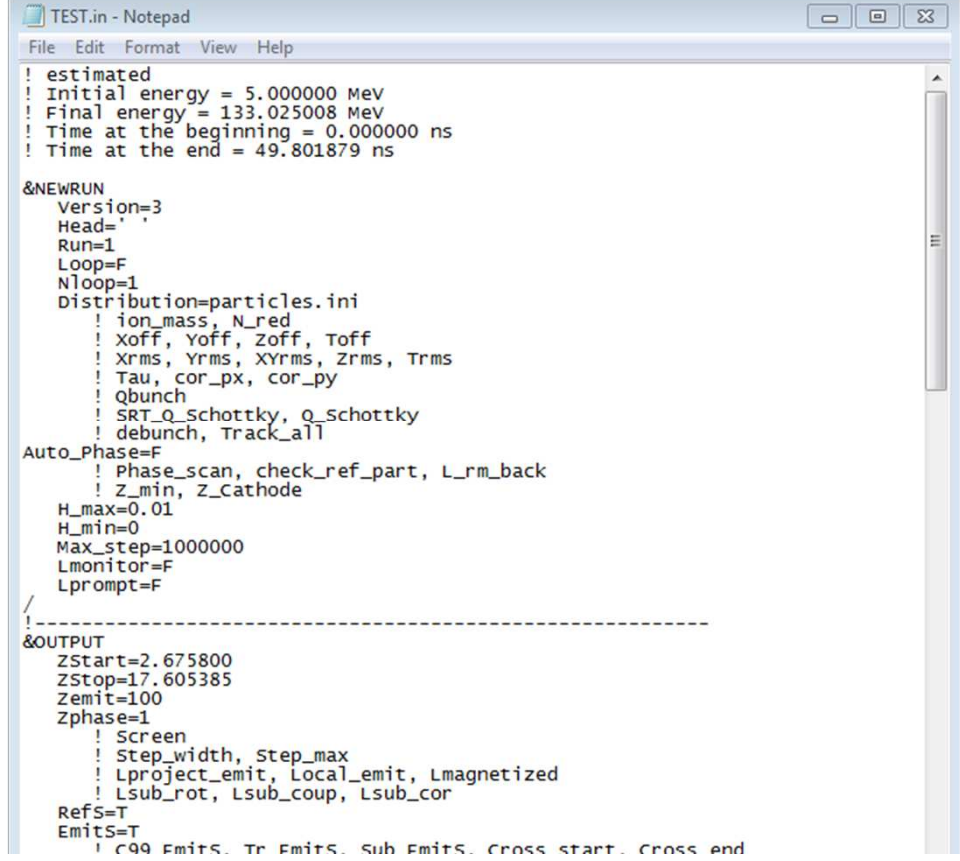

1) geometry transformation and range selection

2) put elements to position

2) calculate energy profile, based on initial energy, cavity voltages and v=c

- 3) set magnet strength, either absolute (based on energy profile) or relative
- 4) Astra run with single (reference) particle and autophasing=true
- 5) read Astra phases from output file and set absolute <mark>phases</mark> if required
- 6) <mark>CSR</mark> preparation:

detect trajectory (3d)

approximate by arcs and lines

define csr-wake-mesh (automesh)

define csr-wakes in Astra input file

calculate csr-wakefiles (MATLAB)

7) prepare work directory with Astra input files, field fieles, (not now: csr-wakefiles)

not necessarily in that order

there are three sources of input (for the pre-processor)

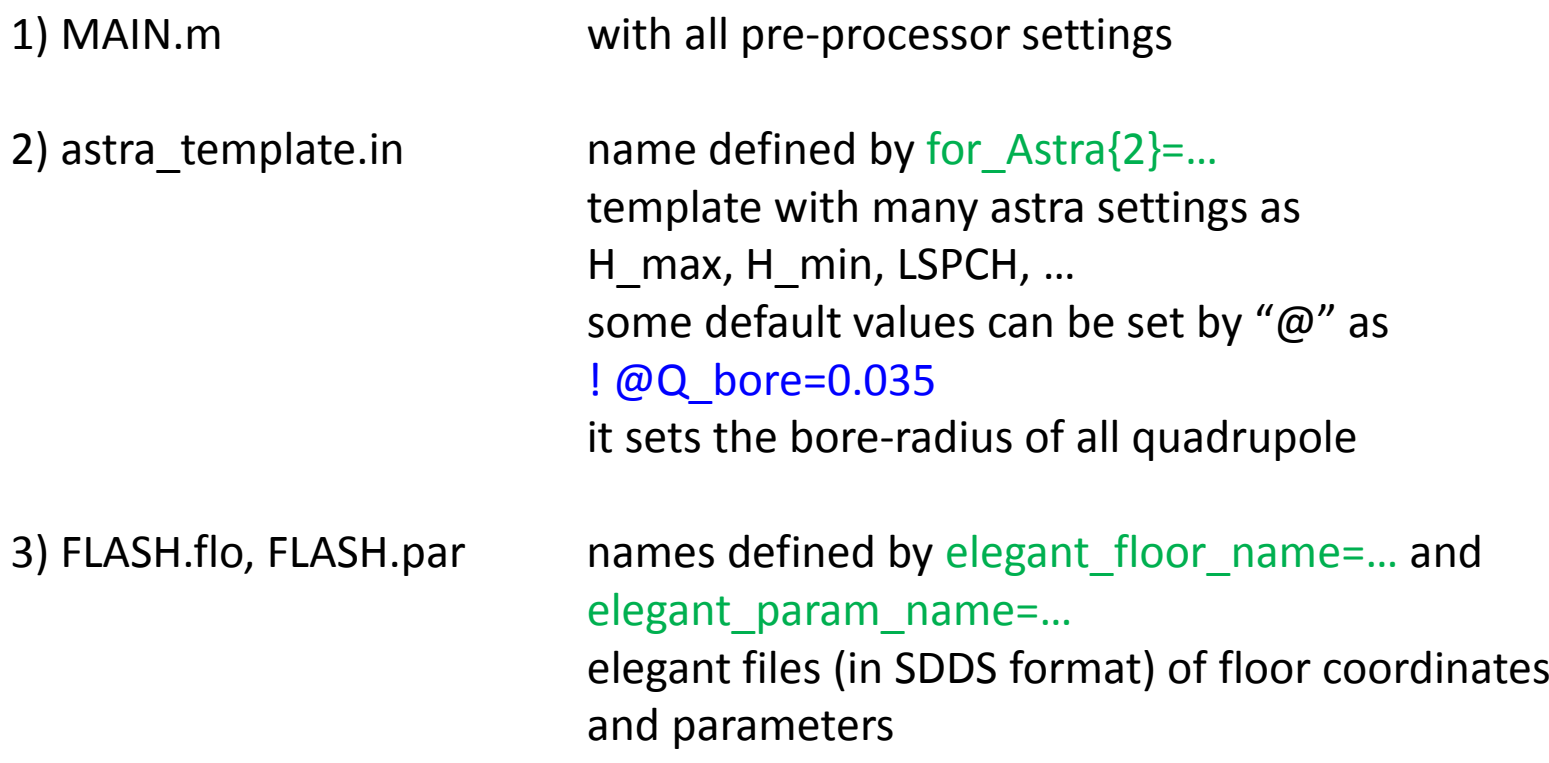

pre-processor settings

1) Initial conditions: initial time t0 and energy energy0 of reference particle

2) Astra settings

for\_Astra{…}=… file names, directory names, auto\_phasing and auto energy flag

3) Elegant sdds files

elegant floor name='input\flash.flo'; elegant\_param\_name='input\flash.par';

4) Geometry transformation and range

 first geometry transformation: geom.trafo\_pre define range to be simulated: geom.start, geom.stopsecond geometry transformation: geom.trafo\_post

5) Cavity definitions

definition of cavity types: cavity type list list with all cavities in beam line (according to elegant): cavity\_listlist with groups of cavities (f.i. modules): cavity\_group\_list

6) Wakes: to be done

7) CSR wakes

```

csr_list{…}=… define CSR range and parameters
csr_calc=… control parameters
```
# 2) Astra settings

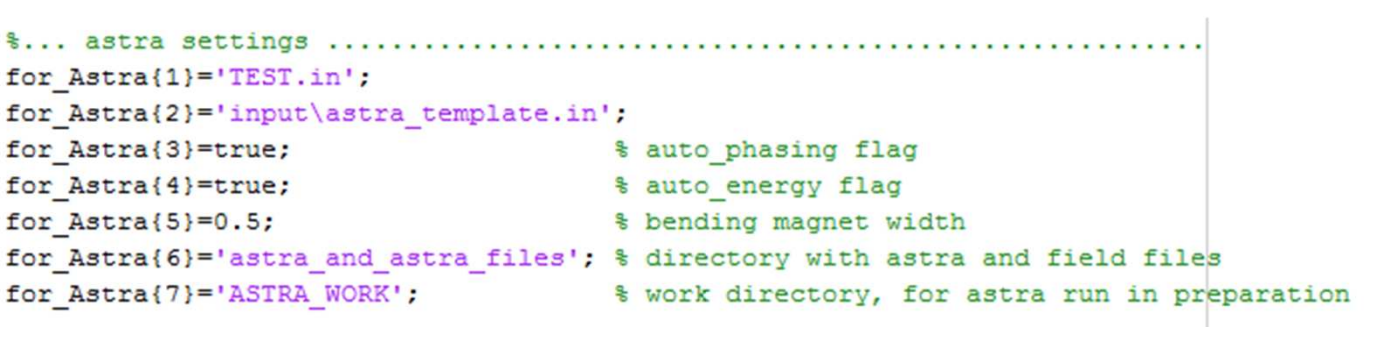

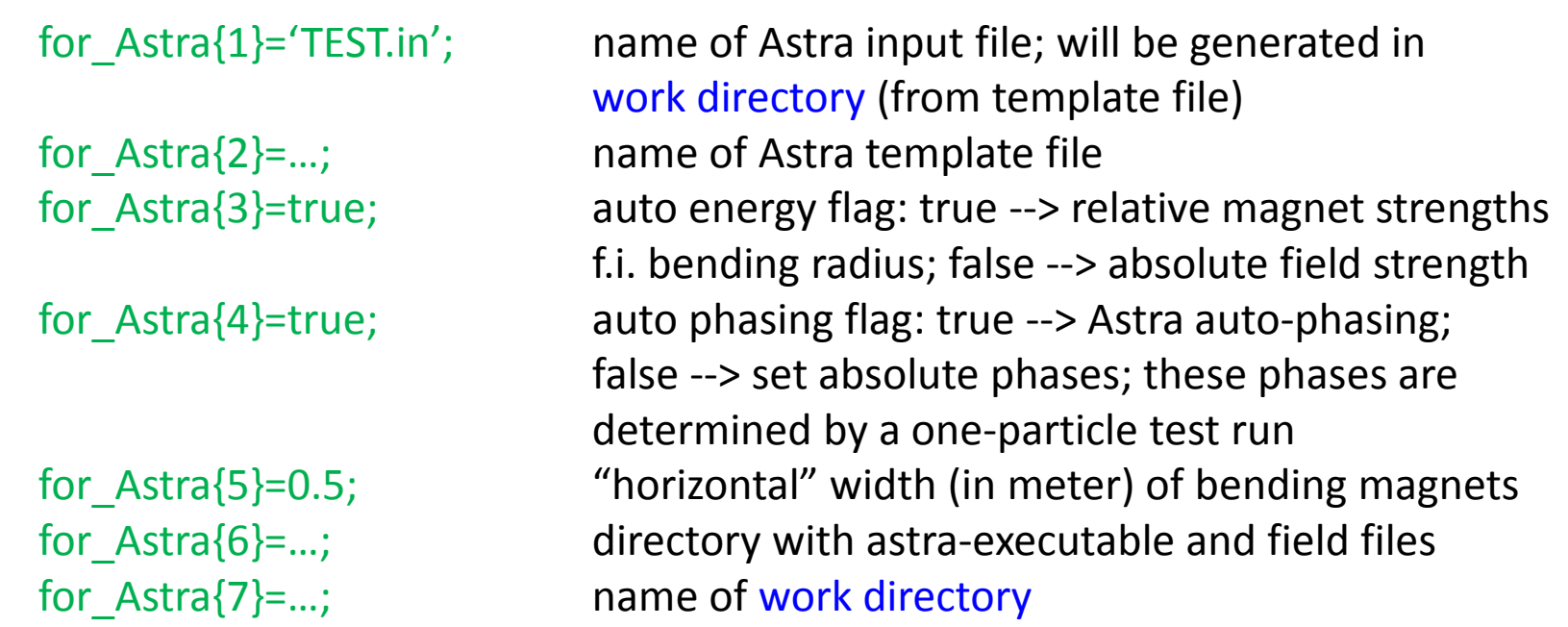

```
% 1) first geometry transformation "geom trans pre"
% 2) define range to be simulated "start", "stop"
% 3) second geometry transformation "geom trans post"
Z SHIFT=0.2978; g type=4; g trafo=[[0;0;2 SHIFT;0], [0;0;0;0]];
              s type=1; s trafo=[];
geom.trafo pre ={[g type,s type],g trafo,s trafo};
geom.start ={0, 'C1.ACC1', 0, 0.1};
geom.stop ={0,'C4.ACC39',0,0.5};
geom.trafo post={[0,1], [], []};
```
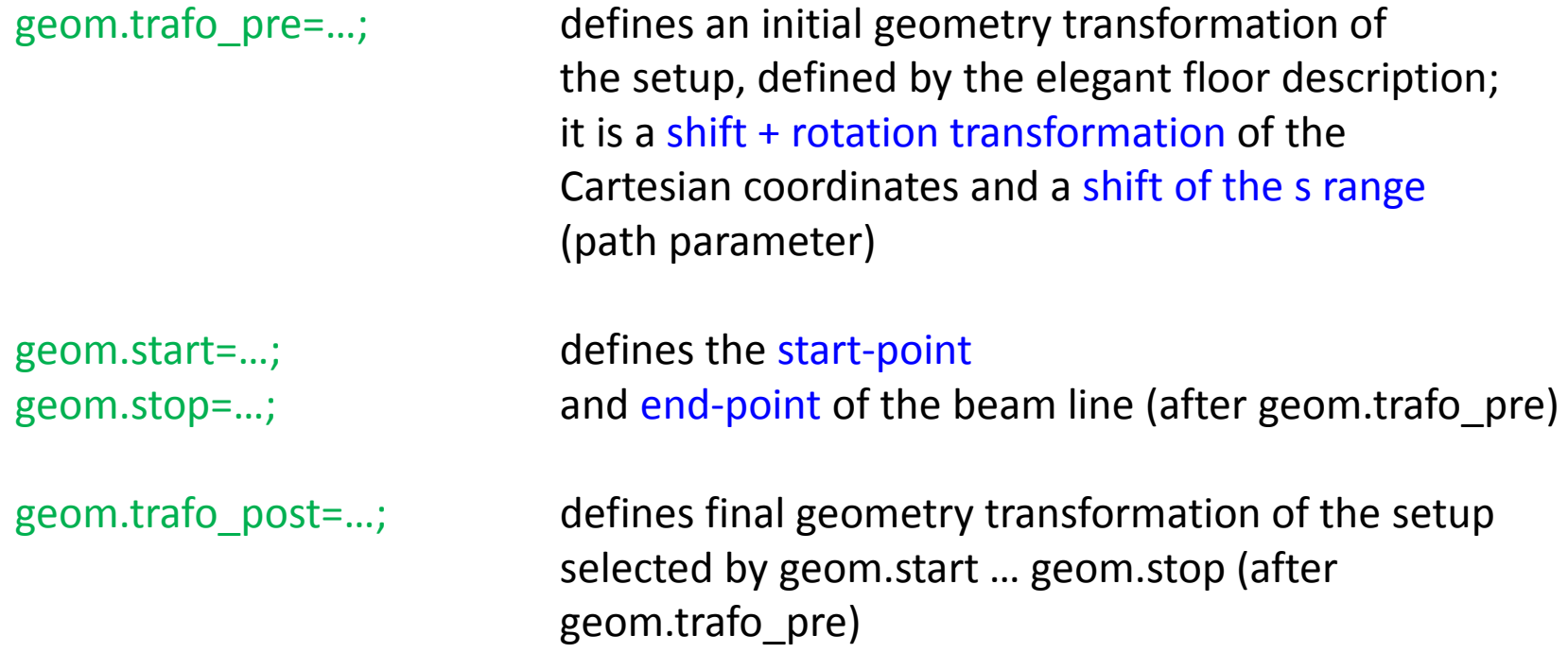

definition of geometry transformation (geom.trans\_pre, geom.trans\_post)

```
geom.trafo_pre ={[g_type,s_type], g_trafo, s_trafo};
```
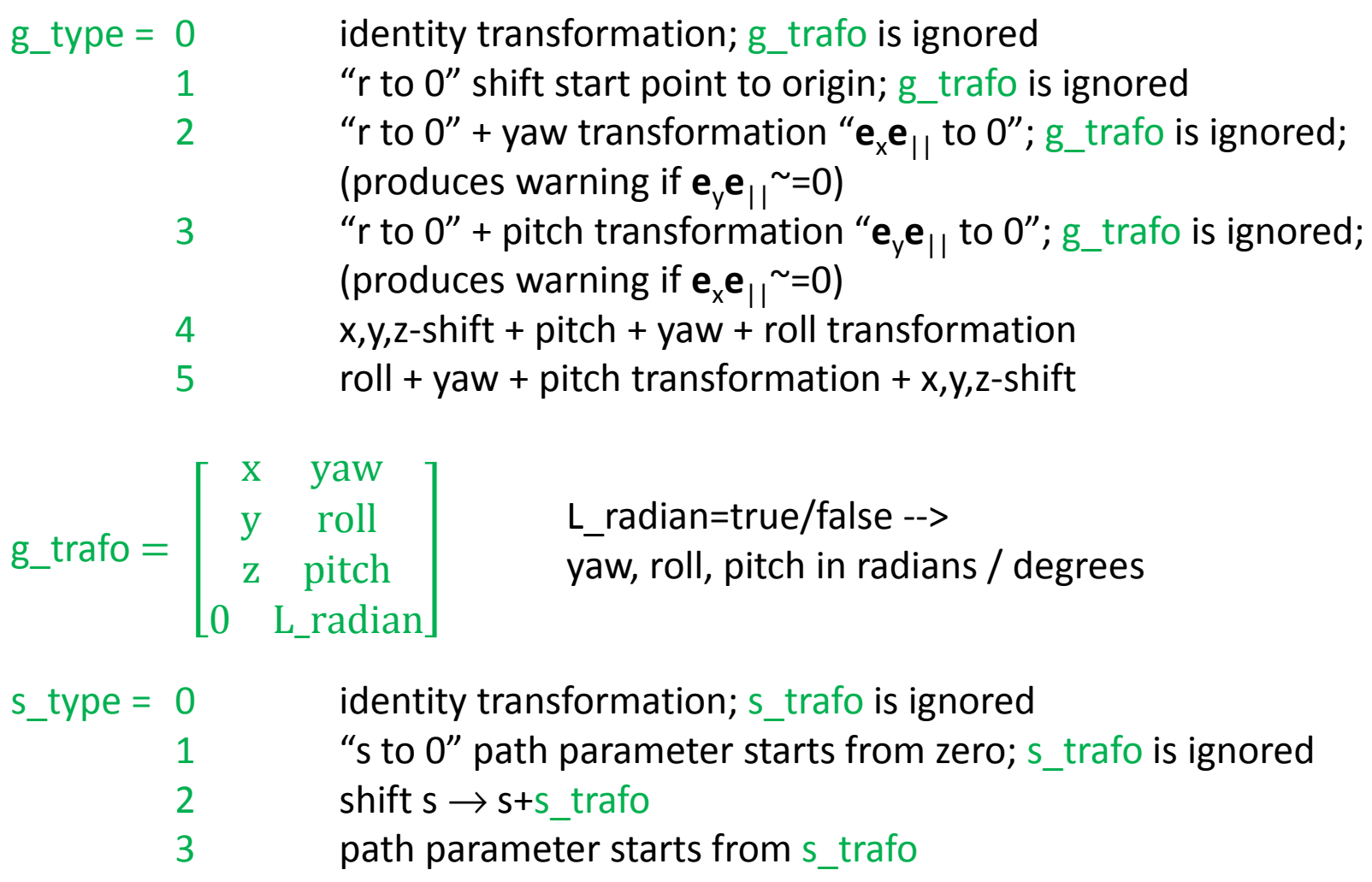

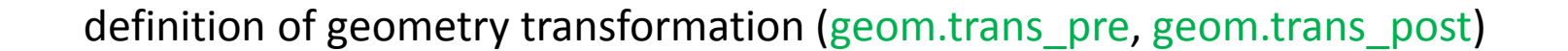

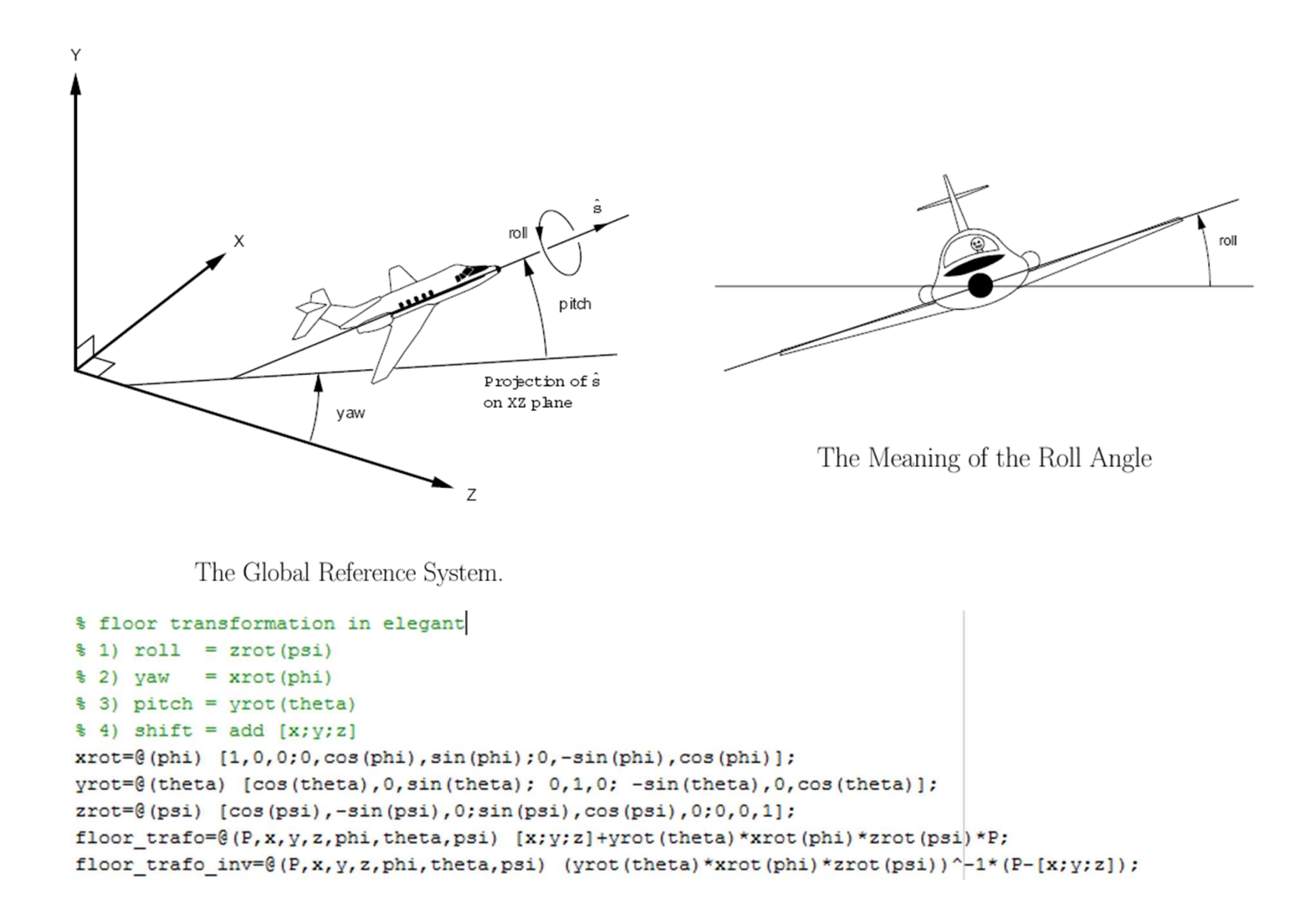

definition of range (geom.start, geom.stop)

```
geom.start ={type, parameter1, parameter2, left_shift};
geom.stop ={type, parameter1, parameter2, right_shift};
```
- $type = 0$  definition by element name (from elegant list)
	- 1definition by z coordinate (cartesian coordinate)
	- 2definition by s coordinate (path length parameter)
- parameter1 element name if type=0 z coordinate if type=1s coordinate if type=2
- parameter2 ignored for type=1 or type=2 number of name appearance (in elegant list) starting from 0;(otherwise some names are not unique!)
- left\_shift >0; add drift of this length before start right\_shift>0; add drift of this length after stop

definition of cavity types: cavity type list

```
cavity type list(1:N) = struct('type', [],...
                                 'frequency', [], ...
                                 ' qeom', [], ...
                                 'param', []....
                                'wake', [], ...
                                'wake type', [], ...
                                'wake pos', [], ...
                                'RZ field', [], ...
                                'RZ field param', [], ...
                                'E3D field', [], ...
                                'E3D field param', []);
```
list with (at least) all cavities in elegant beam line: cavity\_list

```
cavity list(1:N)=struct('name', [], ...
                          'type', [], ...
                          'group', [], ...
                          'specific', []);
```
list with groups of cavities (f.i. modules): cavity\_group\_list

```
cavity group list(1:N) = struct(...'group', [], ...
                                  'specific', [], ...
                                  'wake', [], ...
                                  'wake type', [], ...
                                  'wake pos', []) ;
```
definition of cavity types: cavity\_type\_list

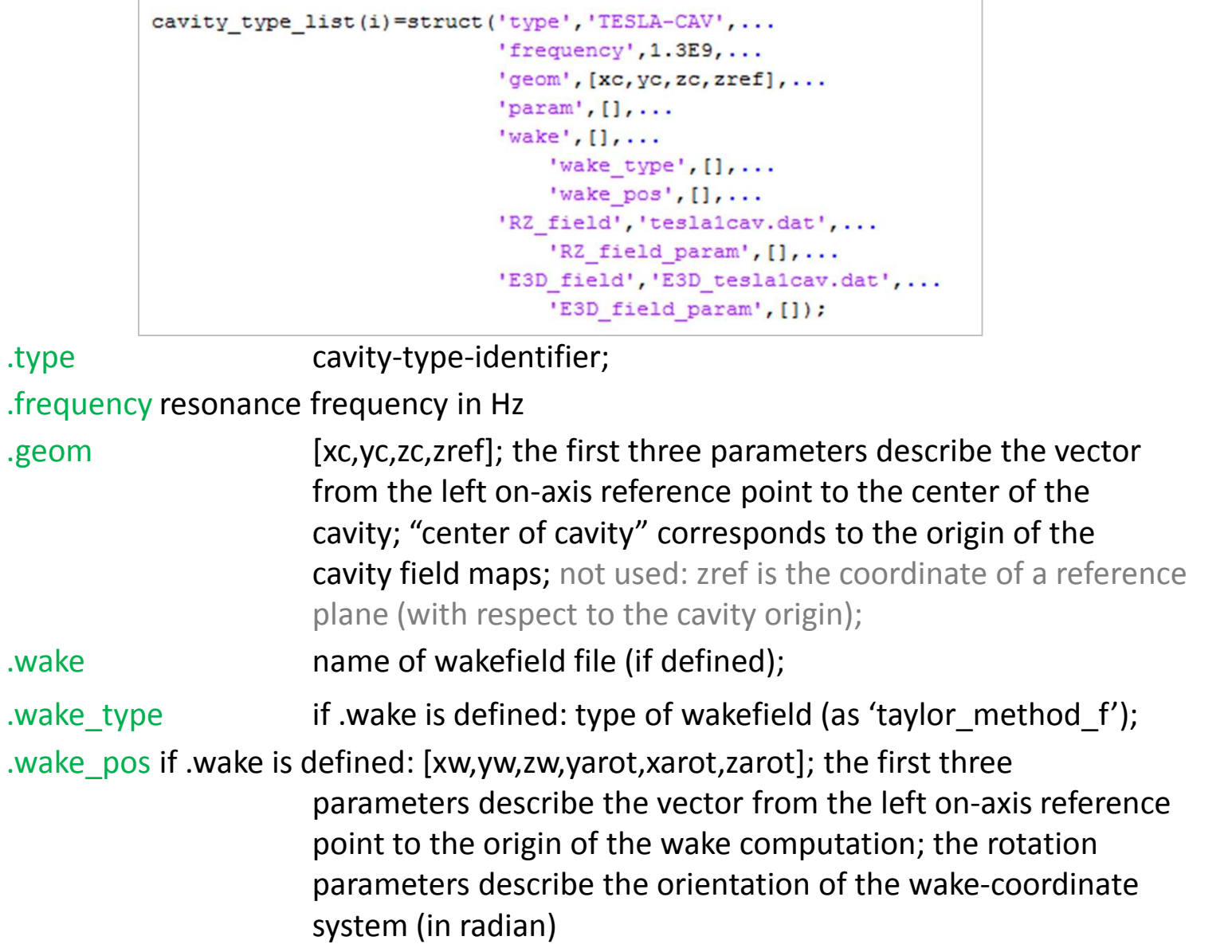

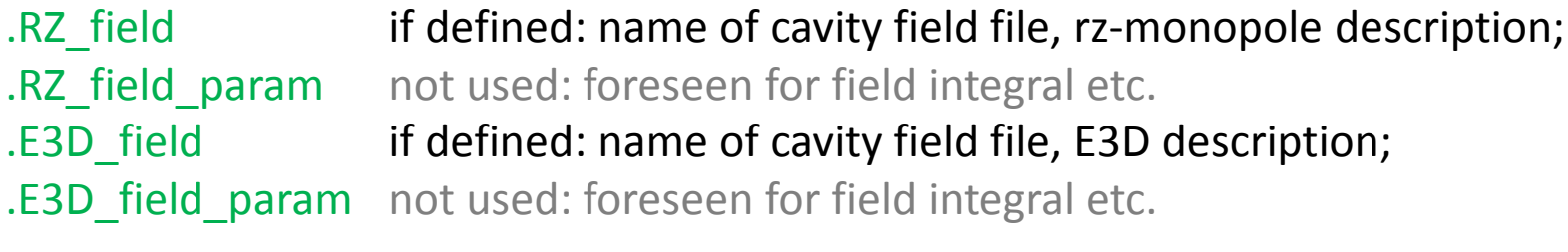

the choice to calculate a certain cavity of "cavity\_type" with RZ\_field or E3D\_field is defined in the "cavity" list!

wakes might be defined per cavity (in "cavity\_type" list) or per module(in "cavity\_group" list)!

files of cavity-fields or wakes have to be present in the directory with theastra-executable and field files (for\_Astra{6})

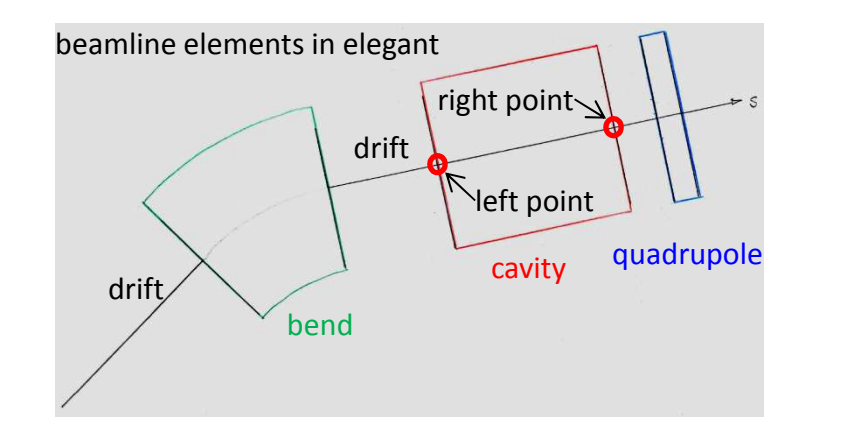

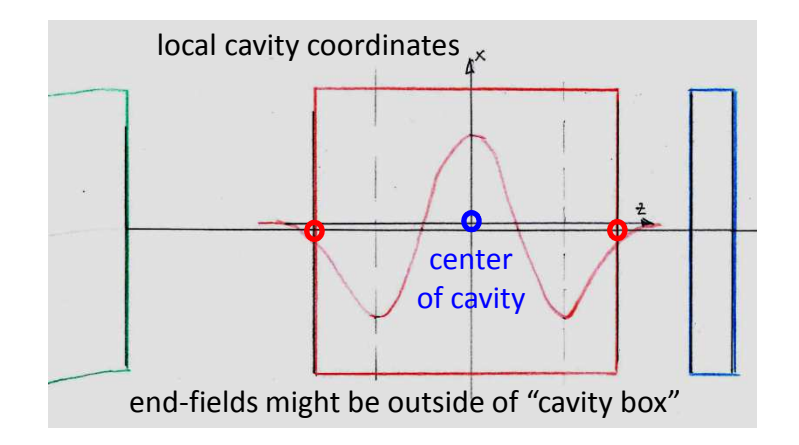

list with (at least) all cavities in elegant beam line: cavity\_list

```
cavity list(i)=struct('name','C1.ACC39',...
                       'type', 'H3-CAV', ...
                       'group', 'ACC39', ...
                       'specific', [am, ph_deg, shift, roto, LE3d]);
```
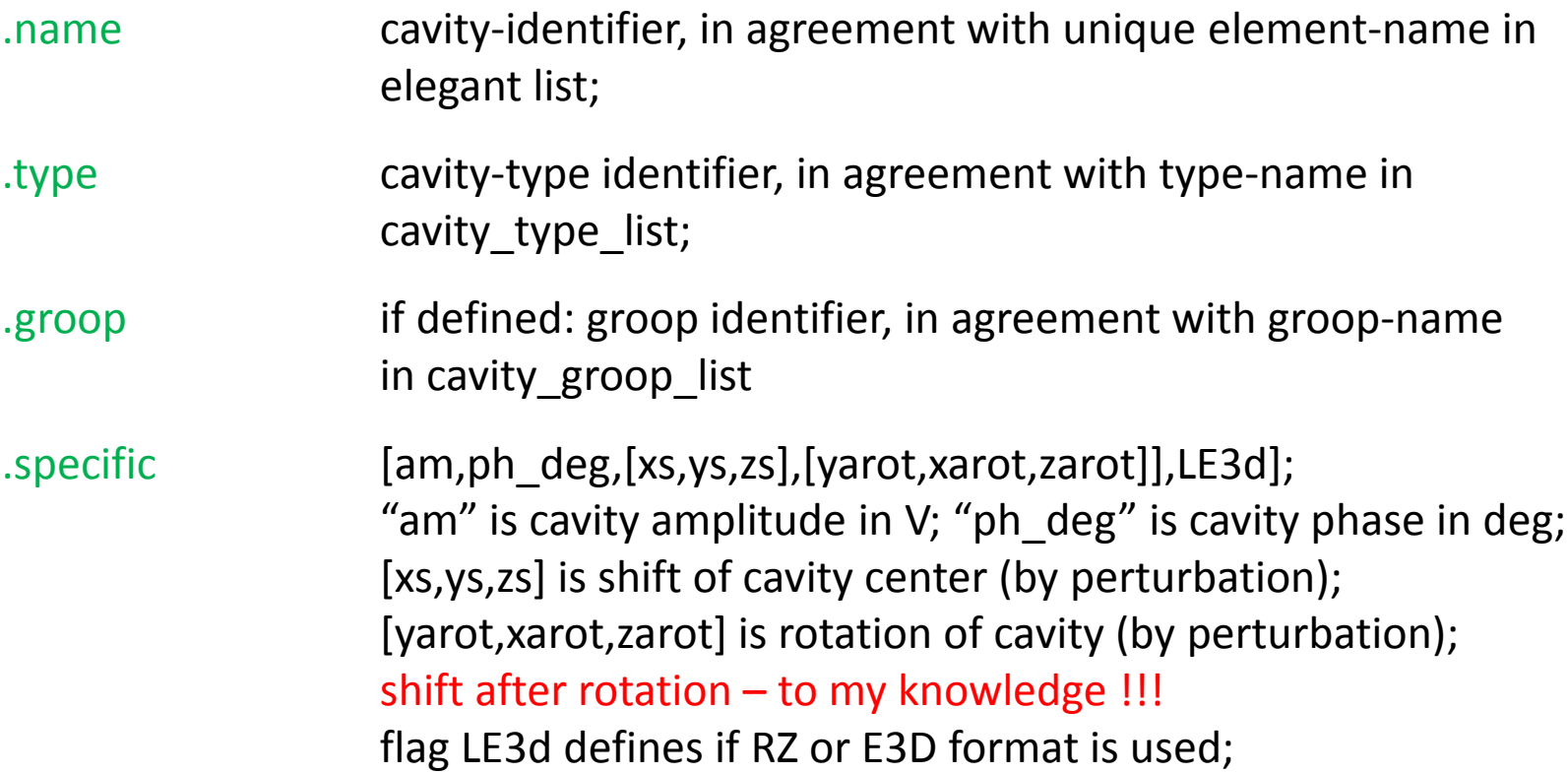

if a cavity is part of a group, the amplitude and phase setting acts relativeto the total amplitude and phase, defined for the group

# list with groups of cavities (f.i. modules): cavity\_group\_list

```
am=20E6; ph_deg=170.0; shift=[0,0,zw]; roto=[0,0,0];
cavity_group_list(i)=struct('group','ACC39',...
                            'specific', [am, ph_deg, shift, roto],...
                            'wake', 'THIRD_HARMONIC_SECTION_WAKE_TAYLOR.dat',...
                             'wake type', 'taylor method f', ...
                            'wake pos', [shift, roto]);
```
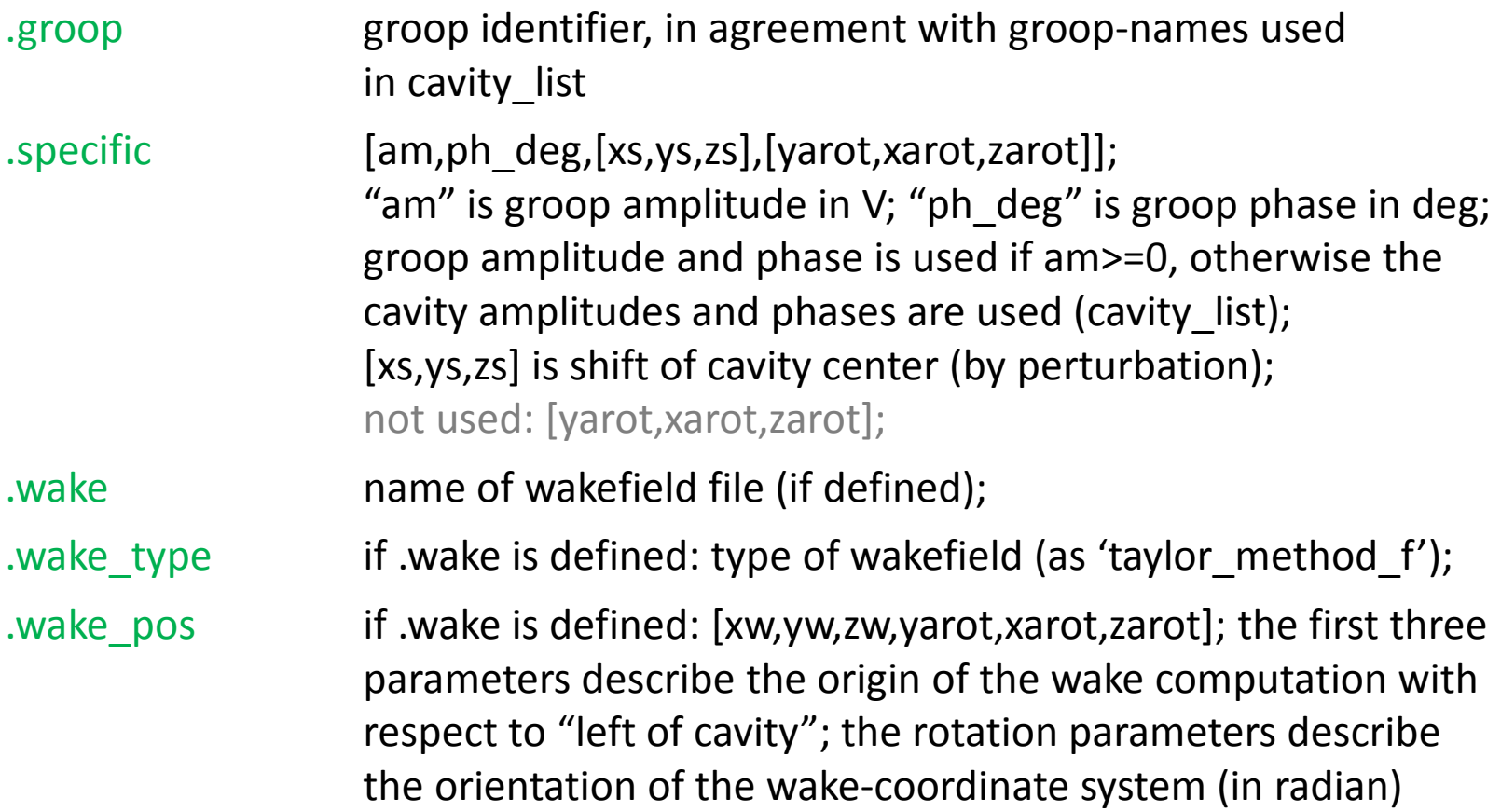

preprocessor uses no astra-modules:each cavity is defined individually in the astra-input-file (if it is part of acavity group or not)

group amplitudes are used if amplitude-values are non-negative

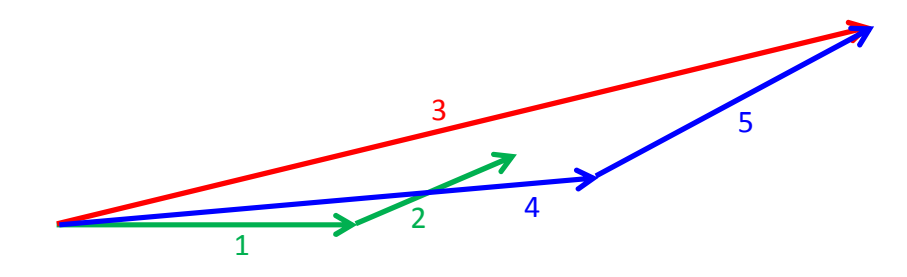

- (1) complex amplitude defined for cavity 1
- (2) complex amplitude defined for cavity 2
- (3) complex amplitude defined for cavity group (cavity 1 + 2)
- (4) complex amplitude of cavity 1 in Astra input file
- (5) complex amplitude of cavity 1 in Astra input file

interface to impedance data-base

to be defined; wakes might be removed from cavity lists ?!

to be done

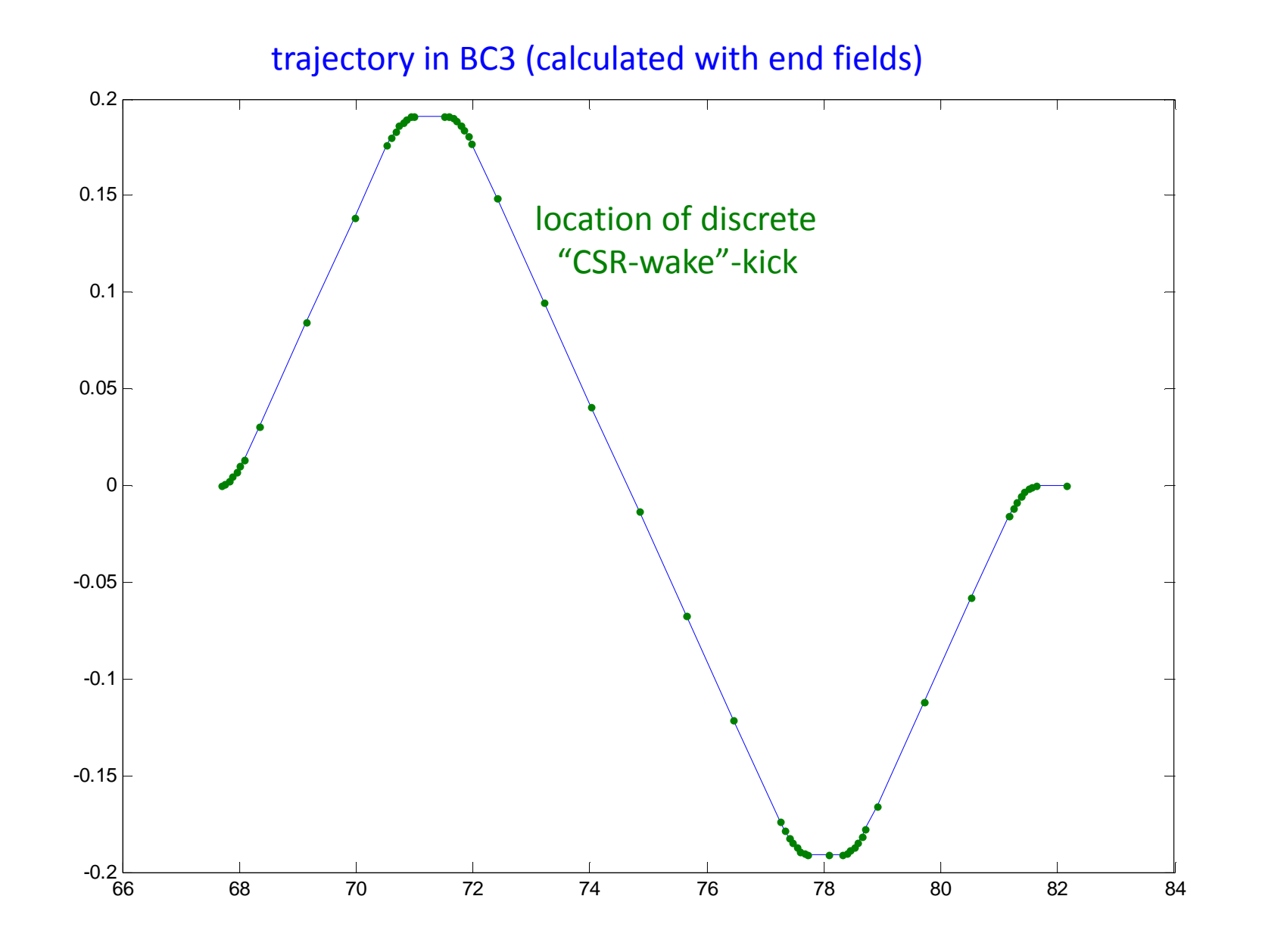

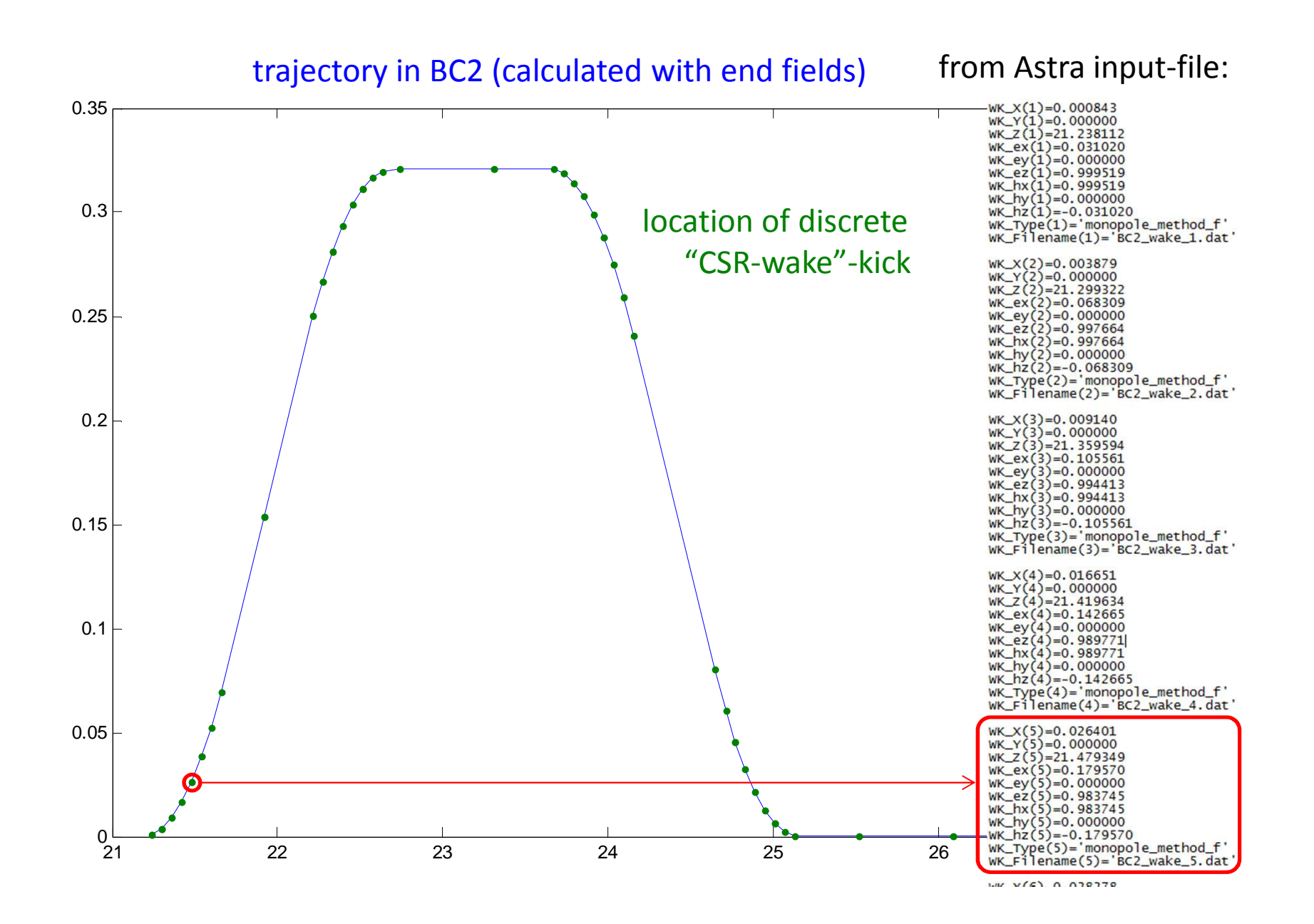

#### from preprocessor input-file (Main.m):

#### define CSR ranges, CSR parameters and control parameters:

```
\frac{a}{b}BC<sub>2</sub>
csr list(1).start={0,'D1BC2',0,0.1}; % start of (1st) CSR range
csr list(1).stop ={0, 'D4BC2', 0, 2.0}; % end of (1st) CSR range
csr_list(1).step={0,100}; <br>csr_list(1).file_path='BC2'; <br>s name of directory with csr_wakes
csr list(1).path list=[60 0.7 6]; \frac{1}{3} parameters of wake-mesh in beam-line coordinate
csr list(1). bunch mesh=[1e-6 10000]; % parameters of wake-mesh in bunch coordinate
\simBC<sub>3</sub>
csr list(2).start={0,'D1BC3',0,0.1}; % start of (1st) CSR range
csr list(2).stop = {0, 'D14BC3', 0, 2.0}; % end of (1st) CSR range
csr list(2).step={0,100}; $ parameters for arc-approximation [mode, number of steps or stepwidth]
csr_list(2).file_path='BC3'; $ name of directory with csr wakes
csr list(2).file name='BC3 wake'; $ name of files with csr wake
csr list(2).path list=[60 0.7 6];    $ parameters of wake-mesh in beam-line coordinate
csr list(2).bunch mesh=[0.25e-6 10000]; % parameters of wake-mesh in bunch coordinate
     ECOL
\frac{a}{b}csr list(3).start={0,'D1ECOL',0,0.1}; % start of (1st) CSR range
csr list(3).stop ={0,'D7ECOL',0,2.0}; % end of (1st) CSR range
csr list(3).step={0,100}; $ parameters for arc-approximation [mode, number of steps or stepwidth]
csr list(3).file path='ECOL'; $ name of directory with csr wakes
csr_list(3).file_name='ECOL_wake';  $ name of files with csr wake
csr list(3).path list=[60 0.7 6];  § parameters of wake-mesh in beam-line coordinate
csr_list(3).bunch_mesh=[0.25e-6 10000]; % parameters of wake-mesh in bunch coordinate
\frac{a}{b}control parameters
csr calc=[0 0 1e-8]; \frac{1}{2} csr calc(1) --> prepare astra input file for CSR wakes
                     % csr calc(2) --> calcualte CSR wakes, if they dont
                     % csr calc(3) --> precision parameter for arc approximation
```
# csr\_list defines CSR range and CSR parameters

```
leftshift=0.1; rightshift=2.0; mode=0; Nsteps=100;
NW=60; XW=0.7; nsub=6; ds=0.25E-6; Ns=10000;
\frac{a}{b}BC<sub>3</sub>
csr list(2).start={0,'D1BC3',0,leftshift};
csr list(2).stop ={0,'D14BC3',0,rightshift};
csr list(2).step={mode, Nsteps};
csr list(2).file path='BC3';
csr_list(2).file_name='BC3_wake';
csr_list(2).path_list=[NW, XW, nsub];
csr list(2).bunch mesh=[ds, Ns];
```
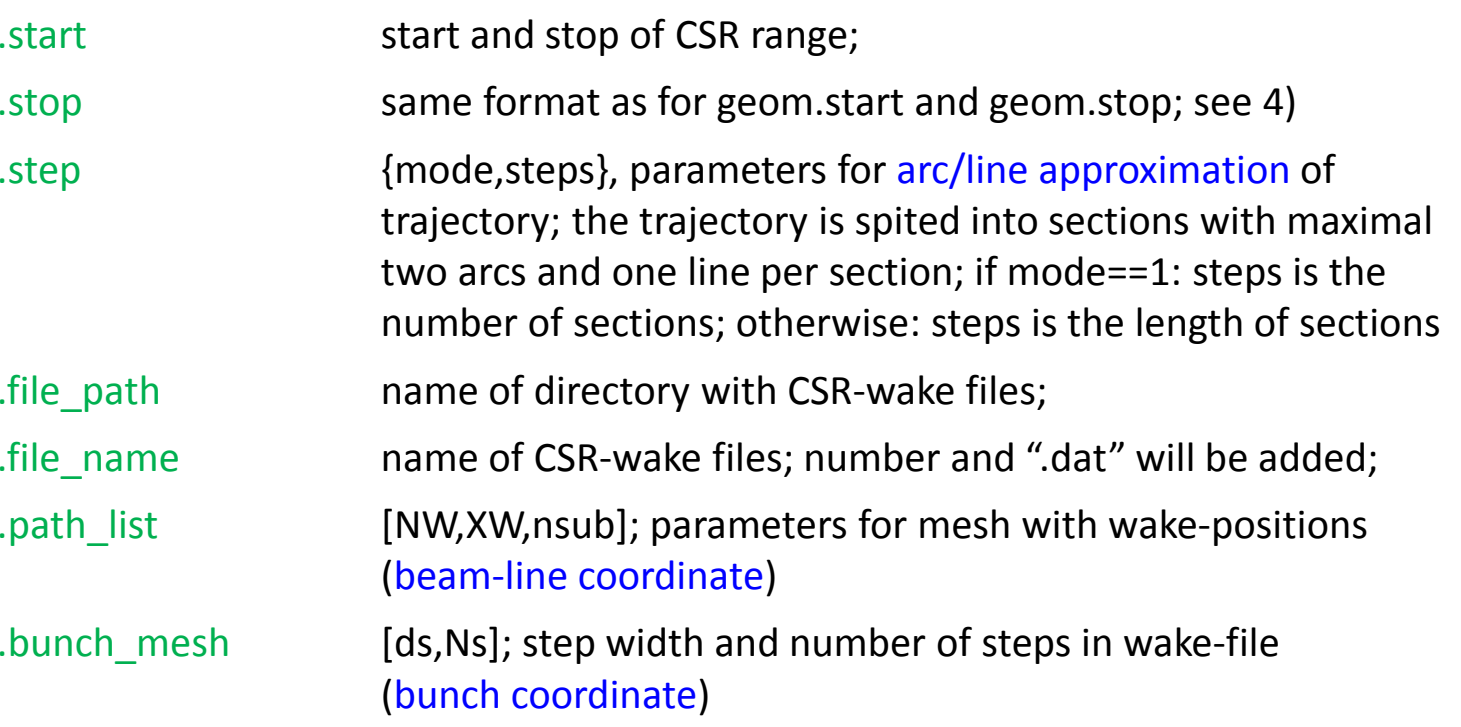

### calculation of CSR wakes:

arc/line approximation of trajectory:  $\rightarrow$   $\mathbf{r}_{\text{trajectory}}(S)$ 

mesh with wake positions:  $S_k$  with  $k$  = 1 .. NW

auto-mesh parameter: $XW = 0 \rightarrow$  equidistant mesh<br> $XM=1 \rightarrow$  only mesh-points XW=1 → only mesh-points in arcs<br>(and anything hetween) (and anything between)

 $(s) = \int K(s, S) ds$  $=\int\limits_{S_{k}}$  $S_k$ *kS* $W_k(s) = \int_{S} K(s, S) dS$ integrated wakes ("kicked" at  $S_k$ ):  $W_k(s) = \int K(s, S)dS$  integrated in nsub steps

CSR-kernel *K*(*s,S*) depends on trajectory;  $W_k(s)$  is calculated on the mesh  $s$  = [0, ds, ... N ds]

control parameters

csr\_calc= [LAstra, LCSR, geo\_acc];

LAstra=true: prepare Astra input-file with CSR-wakes; LCSR=true: compute CSR-wakes; (MATLAB → wake directory)<br>geo\_acc: accuracy parameter for arc/line approximation geo\_acc: accuracy parameter for arc/line approximation

# what has to be done? problems?

1) excessive testing needed

- 2) interface to impedance data base
- 2) we need 3d cavity fields (with coupler kicks)
- 3) Astra: modification of wake-kick algorithm (for wakes in bends)
- 4) Support of more elements; f.i. sextupoles

known bug (of Astra): wakes of distributions with non-constant charge ofmacro-particles

known bug of preprocessor: geom.trans\_post works only for identity